## **Ethernet Device Initialization**

The *init* etherdev() function is called by most Ethernet drivers at initialization time to initialize and possibly allocate a *net\_device* structure. It is a convienience front end that forwards the call to the more generic *init netdev()* providing the naming string *eth%d* that is eventually used in the construction of the interface name eth*n.* This module resides in drivers/net/net\_init.c. If the *dev* parameter is NULL, then the *net\_device* structure is allocated and initialized. Otherwise it is only initialized.

```
210 struct net device *init etherdev(struct net device *dev,
                                               int sizeof_priv)
\begin{array}{c} 211 \\ 212 \end{array}return init_netdev(dev, sizeof_priv, "eth%d",
                            ether_setup);
213 }
129 static struct net_device *init_netdev(struct net_device *dev,
130 int sizeof_priv, char *mask,
         void (*setup)(struct net_device *))
131 {<br>132
         int new_device = 0;133
134 /*<br>135 *
      *Allocate a device if one is not provided.<br>*/
136
137<br>138
         if (dev == \texttt{NULL}) {
139 dev=init_alloc_dev(sizeof_priv);<br>140 if(dev==NULL)
140 if(dev==NULL)<br>141 return N
141 return NULL;<br>142 new device = 1;
         new_device = 1;<br>}
143 }
144
```
On return to *init\_netdev()* an attempt is made to try to allocate a name. For ethernet devices, *mask* points to the string *eth%d.*

```
145 /*<br>146 *
      *Allocate a name *147
148<br>149
149 if (dev−>name[0] == '\0' || dev−>name[0] == ' ') {<br>150 strcpy(dev->name, mask);
150 strcpy(dev->name, mask);<br>151 if (dev alloc name(dev,
151 if (dev_alloc_name(dev, mask)<0) {<br>152 if (new_device)
152 if (new_device)
153 kfree(dev);<br>154 http://www.meturn.nu
                 return NULL;<br>}
155<br>156 }
156 }
157
```
On return to *init\_netdev() ,* the call at line 158 is used to copy any boot time options. This is a vestige of the bad old days of ISA NICs in which it might be necessary to supply I/O addresses and irqs manually.

158 netdev\_boot\_setup\_check(dev); 159

The *setup()* function referenced here is an input parameter to this routine. For ethernet devices the call is actually to *ether\_setup().*

```
160 /*<br>161 *
161 *Configure via the caller provided setup function then<br>162 *register if needed.
       *register if needed.<br>*/
163
164<br>165
           setup(dev);166
```
Finally, if this was not a previously allocated device, *init\_netdev()* attempts to register the device with the protocols.

```
167 if (new_device) {
           int err;
169
170 rtnl_lock();
           err = regi\ster_netdevice(dev);
           rtnl_unlock();
173
174 if (err < 0) {
175 kfree(dev);
           dev = NULL;177 }
178 }<br>179 r
       return dev;
180 }
181
```
**Allocation of the** *net\_device* **structure**

The *init\_alloc\_dev()* function allocates a *struct net\_device* plus whatever memory is requested for the device driver private area. The private area is a 32 byte aligned structure that follows the *struct net\_device* and is accessed via the *dev−>priv* pointer.

```
101 static struct net_device *init_alloc_dev(int sizeof_priv)
102 {
103 struct net_device *dev;<br>104 int alloc size;
         int alloc size;
105
106 /* ensure 32-byte alignment of the private area */<br>107 alloc size = sizeof (*dev) + sizeof priv + 31;
         alloc_size = sizeof (*dev) + sizeof_priv + 31;
108<br>109
         dev = (struct net\_device * ) kmalloc (alloc\_si ze,GFP_KERNEL);
110 if (dev == NULL)
111<br>112
112 printk(KERN_ERR "alloc_dev: Unable to allocate
                            device memory.\n");
113 return NULL;<br>114 }
114 }
115
```
Initialize the *net\_device* structure and link in the private area if it was provided.

memset(dev, 0, alloc\_size); 116<br>117<br>118 118 if (sizeof\_priv) dev–>priv = (void \*) (((long)(dev + 1) + 31) & ~31); 120 return dev; 122 } 123

The *dev\_alloc\_name()* function attempts to allocate an available device name in the space *name0* through *name99* where the *name* of an Ethernet device is *eth.* It uses a serial search through the namespace which terminates when an unallocated name is encountered.

```
560 int dev_alloc_name(struct net_device *dev, const char *name)
561 {<br>562
562 int i;
563 char buf[32];<br>564 char *p;
           char *p;
565
566 /*<br>567 *
567 \rightarrow Verify the string as this thing may have come from<br>568 \rightarrow the user. There must be either one "%d" and no oth
568 * the user. There must be either one "%d" and no other "%"
569 * characters, or no "%" characters at all.
570 */
571 p = \text{strchr}(\text{name}, '%);<br>572 if (p && (p[1] != 'd'
572 if (p \& (p[1] | = 'd' | | \text{strchr}(p+2, 'W')))<br>573 return - El NVAL;
                  return −EINVAL;
574
```
Here a series of names (e.g., *eth0, eth1, eth2, ...*) are generated. The *name* parameter that is passed to the *snprintf()* function would be *eth%d* in this case, and the value of *i* the index. The *\_\_dev\_get\_by\_name()* function returns NULL if the name is *not* already in use.

```
575 /*
      * If you need over 100 please also fix the algorithm...<br>*/
577<br>578
578 for (i = 0; i < 100; i ++) {<br>579 snprintf(buf, si zeof(bu
579 snprintf(buf, sizeof(bũf), name, i);<br>580 sif (__dev_get_by_name(buf) == NUL
580 if (__dev_get_by_name(buf) == NULL) {
581 strcpy(dev−>name, buf);
                and return i;<br>}
583 }
584<br>585
          \text{return } -\text{ENFILE};/* Over 100 of the things .. bail out! */
586 }
587
411 struct net_device *__dev_get_by_name(const char *name)
412 {<br>413
          struct net device *dev;
414<br>415
415 for (dev = dev_base; dev != NULL; dev = dev−>next) {
416 if (strncmp(dev–>name, name,<br>2017 = 117 = 00) =return dev:
                                   return dev;
418<br>419
          return NULL;
420 }
```
The *ether\_setup()* function just fills in spots in the *dev* structure that are common to all ethernet drivers. The labels of the form eth are references to functions the live in net/ethernet/eth.c

```
405 void ether_setup(struct net_device *dev)
406 \{<br>407 /*
       Fill in the fields of the device structure with ethernet-
       generic values.
408 This should be in a common file instead of per−driver. */
409<br>410
410 dev−>change_mtu = eth_change_mtu;
411 dev−>hard_header = eth_header;
412 dev->rebuild_header = eth_rebuild_header;<br>413 dev->set mac address = eth mac addr;
413 dev−>set_mac_address = eth_mac_addr;
414 dev−>hard_header_cache = eth_header_cache;
415 dev−>header_cache_update = eth_header_cache_update;
        416 dev−>hard_header_parse = eth_header_parse;
417
418 dev−>type= ARPHRD_ETHER;
419 dev−>hard_header_len = ETH_HLEN;
420 dev−>mtu= 1500; /* eth_mtu */
421 dev−>addr_len= ETH_ALEN;
422 dev−>tx_queue_len= 100;/* Ethernet wants good queues */
423
        memset(dev->broadcast,0xFF, ETH_ALEN);
425
```
Indicate that the interface supports both hardware broadcast and multicast.

 /\* New−style flags. \*/ dev−>flags= IFF\_BROADCAST|IFF\_MULTICAST; }

**Registering a** *net\_device*

We shall see that the call to register netdevice() will trigger indirects calls to a relatively large collection of change−of−state handlers associated with various protocol routines. The recipients of these indirect calls will in turn use the *netlinks* interface to send routing updates to the FIB manager.

```
2488 int register_netdevice(struct net_device *dev)
\frac{2489}{2490} {
2490 struct net_device *d, **dp;<br>2491 #ifdef CONFIG NET DIVERT
2491      #ifdef CONFIG_NET_DIVERT<br>2492     int ret;
2492 int ret;
          #endif
2494<br>2495
2495 spin_lock_init(&dev−>queue_lock);
2496 spin_lock_init(&dev−>xmit_lock);
2497 dev−>xmit_lock_owner = −1;
2498 #ifdef CONFIG_NET_FASTROUTE
          2499 dev−>fastpath_lock = RW_LOCK_UNLOCKED;
2500 #endif
2501
```
The value of *dev\_boot\_phase* is statically initialized to 1 at compile time. It is reset to 0 during the call to *net\_dev\_init()* ensuring that the code is executed exactly once at boot time when the first network driver initializes.

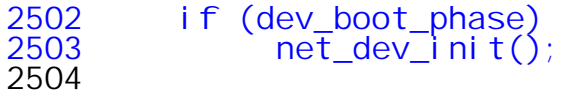

It would be nice to understand diverters.

```
2505 #ifdef CONFIG_NET_DIVERT
2506 ret = alloc_divert_blk(dev);
2507 if (ret)
             return ret;
2509 #endif /* CONFIG_NET_DIVERT */
2510
```
The *iflink* element is an alternative identifying index that can be set by the device driver. It is initialized to −1 before calling the drivers initialization routine, *dev−>init().* If control reaches this point via any path (including the *init\_etherdev()* path) which includes the creation of the *net\_device* structure, *dev−>init()* will necessarily be NULL. Device drivers which allocate the *net\_device* structure and later register can specific a callback that will be activated here.

```
2511 dev−>iflink = −1;
2512
2513 /* Init, if this function is available */
         if (dev->init && dev->init(dev) != 0) {
2515 #ifdef CONFIG_NET_DIVERT
              free divert blk(dev);
2517 #endif<br>2518
              return −EIO;
2520
```
Each interface is given a unique identifier number. This number is also inherited by *dev−>iflink* if the device driver didn't provide the info in its *init* routine.

```
2521 dev−>ifindex = dev_new_index();
2522 if (dev−>iflink == −1)
               2523 dev−>iflink = dev−>ifindex;
2524
2525 /* Check for existence, and append to tail of chain */
2526 for (dp=&dev_base; (d=*dp) != NULL; dp=&d−>next) {
2527 if (d == dev || strcmp(d−>name, dev−>name) == 0) {
2528 #ifdef CONFIG_NET_DIVERT
2529 free_divert_blk(dev);
2530 #endif<br>2531
               2531 return −EEXIST;
2532 }
2533 }
2534<br>2535
2535 *nil rebuild_header routine,
      *that should be never called and used as just bug trap.<br>*/
2537
2538<br>2539
2539 if (dev->rebuild_header == NULL)<br>2540 dev->rebuild header = defau
               dev−>rebuild header = default rebuild header;
2541
```

```
2542 /*<br>2543 *
2543 *Default initial state at registry is that the 2544 *device is present.
        *device is present.<br>*/
2545
2546<br>2547
            2547 set_bit(__LINK_STATE_PRESENT, &dev−>state);
2548<br>2549
2549 dev−>next = NULL;
2550 dev_init_scheduler(dev);<br>2551 write_lock_bh(&dev_base_<br>2552 *dp = dev;
            write_lock_bh(&dev_base_lock);
2552 *dp = dev;
2553 dev_hold(dev);
2554 dev<sup>-</sup>>deadbeaf = 0;<br>2555 write_unlock_bh(&c
            write_unlock_bh(&dev_base_lock);
2556
```
The call to *notifier\_call\_chain()* results in a call to the callback function associated with *every* notifier block in the *netdev\_chain* passing them the event code NETDEV\_REGISTER and a pointer to the *struct netdevice.* As will be shown there may be twenty or more such functions, but in this case they really don't do very much.

```
2557 /* Notify protocols, that a new device appeared. */<br>2558      notifier call_chain(&netdev_chain, NETDEV_REGIS
             notifier_call_chain(&netdev_chain, NETDEV_REGISTER, dev);
2559<br>2560
             net_run_sbin_hotplug(dev, "register");
2561<br>2562
             return 0;
2563 }
```
**Device scheduler initialization**

The scheduler is initially configure to support no queuing at all. This appears to get rectified during the call to *dev\_activate().*

 void dev\_init\_scheduler(struct net\_device \*dev) { write\_lock(&qdisc\_tree\_lock); spin\_lock\_bh(&dev−>queue\_lock); dev−>qdisc = &noop\_qdisc; spin\_unlock\_bh(&dev−>queue\_lock); dev−>qdisc\_sleeping = &noop\_qdisc; dev−>qdisc\_list = NULL; 493 dev->qdisc\_list = NULL;<br>494 write\_unlock(&qdisc\_tree\_lock); 495<br>496 dev\_watchdog\_init(dev); } 

## **Notifier Chains**

The notifier chain facility is a general mechanism provided by the kernel. It is designed to provide a way for kernel elements to express interest in being informed about the occurence of general asynchronous events. The basic building block of the mechanism is the *struct notifier\_block* which is defined in include/linux/notifier.h. The block contains a pointer to the function to be called when the event occurs. The parameters passed to the function include:

- a pointer to the notifier block itself,
- an event code such as NETDEV\_REGISTER or NETDEV\_UNREGISTER,
- and a pointer to an unspecified private data type which in the case of the network chain points to the associated *struct netdevice.*

```
14 struct notifier_block
 15 \t{16}int (*notifier call)(struct notifier block *self,
                    unsigned long, void *);
 17 struct notifier_block *next;<br>18 int priority;
         int priority;
 19 };
181
182 static struct notifier_block *netdev_chain=NULL;
183
```
The kernel function *notifier\_chain\_register()* assembles related notifier blocks into notifier chains. Modules within the networking subsystem use the *register\_netdevice\_notifier()* function defined in net/core/dev.c to add their own notifier blocks to the *netdev\_chain* which is statically initialized as NULL in dev.c.

```
850 int register netdevice notifier(struct notifier block *nb)
851 {
         return notifier chain register(&netdev chain, nb);
\begin{matrix} 852 \\ 853 \end{matrix}181
182 static struct notifier_block *netdev_chain=NULL;
183
```
**Adding the** *notifier\_block* **to the chain.**

The kernel routine *notifier\_chain\_register()* links the notifier block into the specified chain in priority order.

```
63
64 int notifier chain register(struct notifier block **list,
           struct notifier_block *n)
65 {
66 write_lock(\&notifier_lock);
67 while(*list)
68 {
69 if(n−>priority > (*list)−>priority)
70 break;
           list = \&((*list)-\text{snext});72 }
73 n−>next = *list;
74 *list=n;
75 write_unlock(&notifier_lock);<br>76 return 0:
      return 0;
77 }
```
Here are the notifiers associated with *net\_device* events.

```
41 /* netdevice notifier chain */
42 #define NETDEV UP 0x0001
       /* For now you can't veto a device up/down */
43 #define NETDEV_DOWN 0x0002
44 #define NETDEV REBOOT 0x0003
      /* Tell a protocol stack a network interface
45 detected a hardware crash and restarted
46 − we can use this eg to kick tcp sessions
                                  once done */<br>0x0004
48 #define NETDEV_CHANGE
       /* Notify devstate change */
49 #define NETDEV_REGISTER 0x0005
50 #define NETDEV_UNREGISTER 0x0006
51 #define NETDEV_CHANGEMTU 0x0007
52 #define NETDEV_CHANGEADDR 0x0008
53 #define NETDEV_GOING_DOWN     0x0009<br>54 #define NETDEV CHANGENAME     0x000A
54 #define NETDEV CHANGENAME
55
```
**Invoking** *notifier\_call\_chain()*

When a function such as *netdev\_init()* makes the call to *notifier\_call\_chain()*, it results it a callback being made for every notifier block that is in the chain. These notifier callback functions typically contain a *switch()* block which they used to select and process only those event types in which they are interested.

2557  $\prime$ \* Notify protocols, that a new device appeared.  $\prime\prime$ 2558 notifier\_call\_chain(&netdev\_chain, NETDEV\_REGISTER, dev);

This structure is illustrated below in the *rtnetlink\_event()* callback.

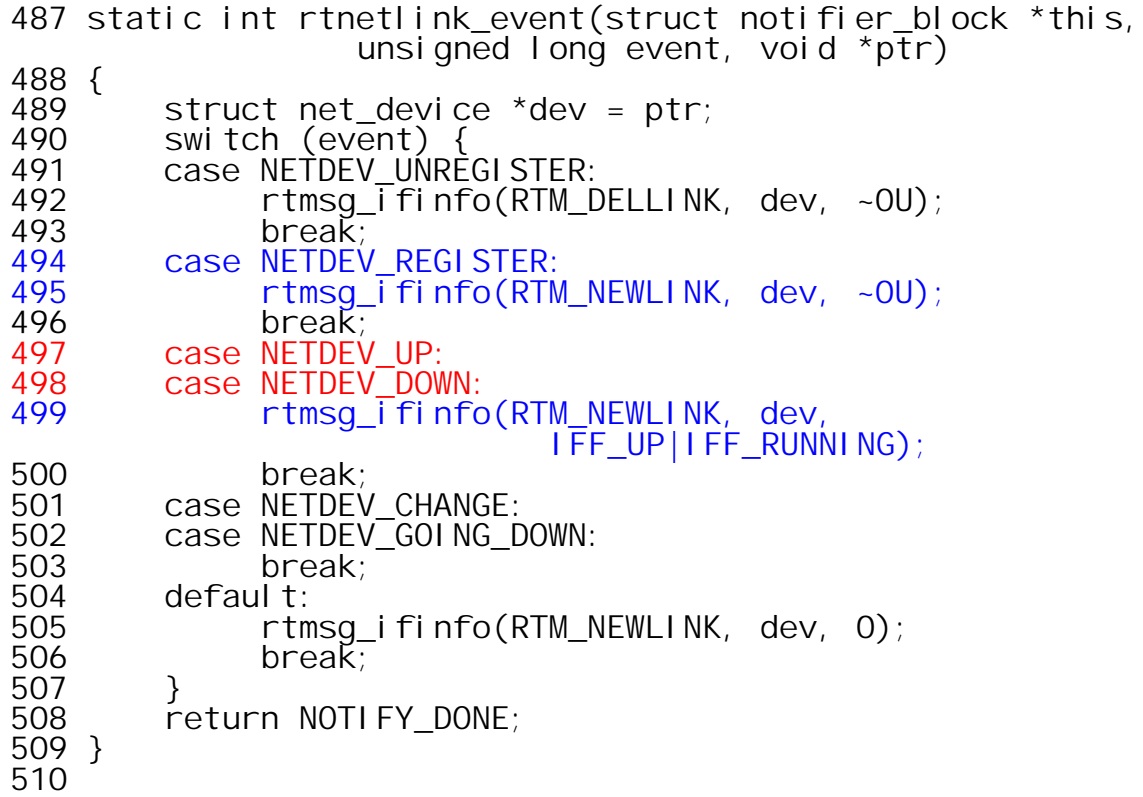

The entire collection of callers of *register\_netdevice\_notifier()* is quite large. Each of the modules shown below has a callback function in the *netdev* chain. However, only the notifiers shown in red have any impact on IP\_V4.

Referenced (in 35 files total) in: include/linux/netdevice.h, line 454 net/netsyms.c, line 465 net/appletalk/aarp.c, line 859 net/appletalk/ddp.c, line 1974 net/ax25/af\_ax25.c, line 1851 net/core/dev.c, line 850 register\_netdevice\_notifier net/core/dst.c, line 214 dst dev event() net/core/rtnetlink.c, line 526 rtnetlink dev notifier() net/ipv4/devinet.c, line 1140 ip netdev notifier() net/ipv4/ipmr.c, line 1756 ip mr\_notifiier() net/ipv4/fib\_frontend.c, line 652 fib\_netdev\_notifier() net/ipv4/fib\_rules.c, line 466 fib\_rules\_notifier() net/ipv4/netfilter/ip\_queue.c, line 647 ipq\_dev\_notifier() net/ipv4/netfilter/ipfwadm\_core.c, line 1385 net/ipv4/netfilter/ipt\_MASQUERADE.c, line 190 net/ipx/af\_ipx.c, line 2562 net/netrom/af\_netrom.c, line 1311 net/decnet/af\_decnet.c, line 2260 net/decnet/dn\_rules.c, line 363 net/ipv6/ipv6\_sockglue.c, line 563 net/ipv6/netfilter/ip6\_queue.c, line 703 net/bridge/br.c, line 51 net/econet/af\_econet.c, line 1125 net/x25/af\_x25.c, line 1324 net/rose/af\_rose.c, line 1463 net/wanrouter/af\_wanpipe.c, line 2762 net/packet/af\_packet.c, line 1896 net/irda/af\_irda.c, line 2590 net/atm/clip.c: line 739 line 740 net/atm/mpc.c, line 768 net/8021q/vlan.c, line 99 drivers/net/wan/lapbether.c, line 478 drivers/net/hamradio/bpqether.c, line 614 drivers/net/pppoe.c, line 1065 drivers/net/bonding.c, line 2010

**Actions associated with NETDEV\_REGISTER** net/core/dst.c, line 214 dst\_dev\_event() No action is taken on REGISTER. On UNREGISTER/DOWN *dst−>output* is set to BLACKHOLE. net/core/rtnetlink.c, line 526 rtnetlink\_event() 494 case NETDEV\_REGISTER:<br>495 case rtmsg ifinfo(RTM 495 rtmsg\_ifinfo(RTM\_NEWLINK, dev, ~0U); 496 break; net/ipv4/devinet.c, line 1140 inetdev event() 802 case NETDEV\_REGISTER: 803 printk(KERN\_DEBUG "inetdev\_event: bug\n"); 804 dev−>ip\_ptr = NULL; 805 break; net/ipv4/ipmr.c, line 1756 ipmr\_device\_event() Multicast routing support via *mrouted.* net/ipv4/fib frontend.c, line 652 fib netdev event() No action. net/ipv4/fib\_rules.c, line 466 fib rules event() 388 else if (event == NETDEV\_REGISTER)  $\mathsf{fi}$  b\_rules\_attach(dev); Recall that *fib\_rules* aren't in play unless IP\_MULTIPLE\_TABLES is configured. net/ipv4/netfilter/ip\_queue.c, line 647 ipq\_rcv\_dev\_event() No action is taken on REGISTER. The packet queue is dumped on DOWN.

The functions *rtnetlink\_event()* and *inetdev\_event()* (among many others) are indirectly called. This whole gruesome collection is shown on the previous pages. Here we focus upon *rtnetlink\_event()* when called with the parameter NETDEV\_REGISTER.

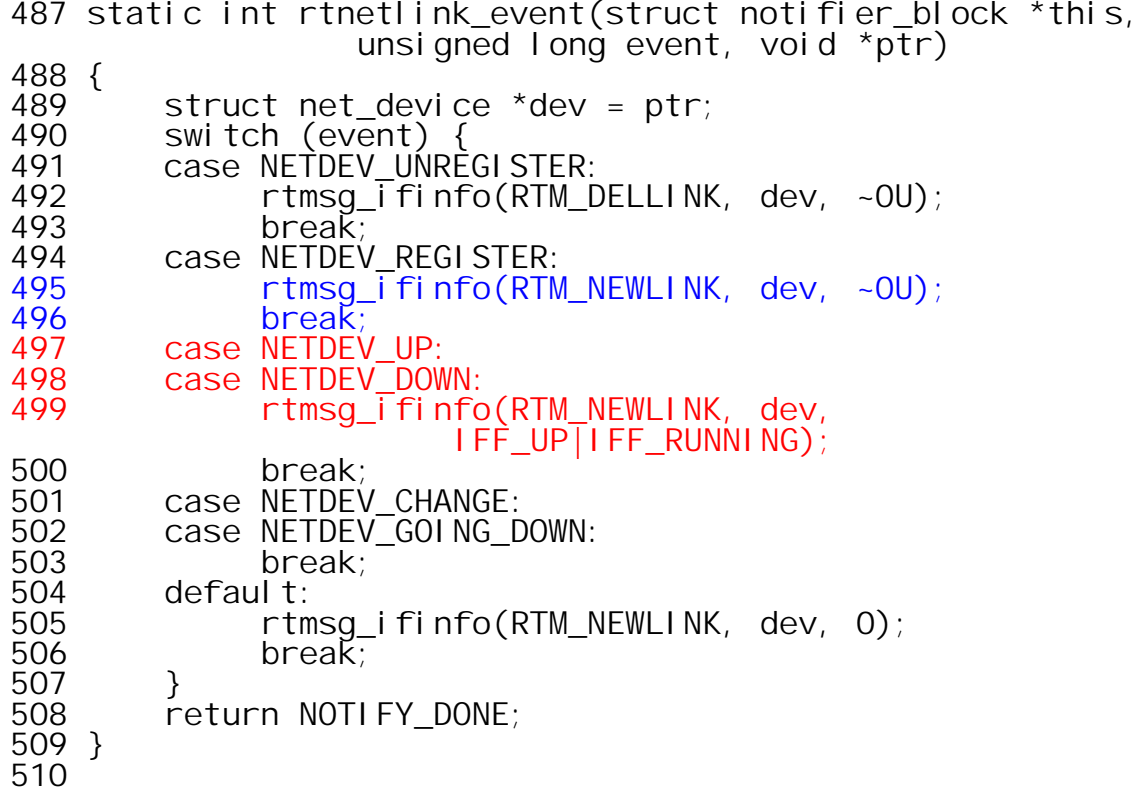

**Construction of** *netlink* **messages**

The *rtmsg\_ifinfo()* function is called in response to register, unregister, interface up, and interface down events. For register and interface up the message type is RTM\_NEWLINK. The *change* parameter is 0xffffffff.

247 void rtmsg\_ifinfo(int type, struct net\_device \*dev, unsigned change) 248 { 249 struct sk\_buff \*skb;<br>250 int size = NLMSG GOC 250 int size = NLMSG\_GOODSIZE; 251<br>252 252 skb = alloc\_skb(size, GFP\_KERNEL);<br>253 if (!skb)<br>254 return; if (!skb) return; 255<br>256 256 if (rtnetlink\_fill\_ifinfo(skb, dev, type, 0, 0, change) < 0) { 257 kfree\_skb(skb); eturn;<br>} 259 }

The updating of the control buffer appears to be establishing the target recipients of this message. The call to *netlink\_broadcast()* actually effects the delivery.

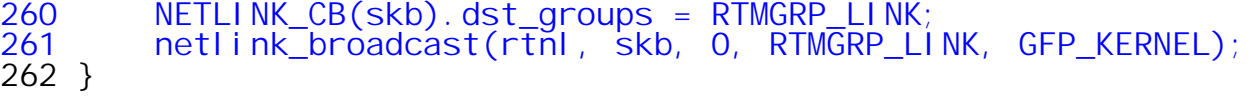

**Netlink message headers**

Each of thes messages begins with a header of the following layout. In the present context the type is always RTM\_NEWLINK.

 struct nlmsghdr { 28 \_\_u32 nlmsg\_len; /\* Len of msg including hdr \*/<br>29 \_\_u16 nlmsg\_type; /\* Message content \*/<br>30 \_\_u16 nlmsg\_flags; /\* Additional flags \*/<br>31 \_\_u32 nlmsg\_seq; /\* Sequence number \*/ 29 \_\_\_u16 nlmsg\_type; /\* Message content \*/ \_\_u16 nlmsg\_flags; /\* Additional flags \*/ 31 \_\_\_u32 nlmsg\_seq; /\* Sequence number \*/ \_\_u32 nlmsg\_pid; /\* Sending process PID \*/ };

For messages of the interface information class, a fixed structure follows the netlink header.

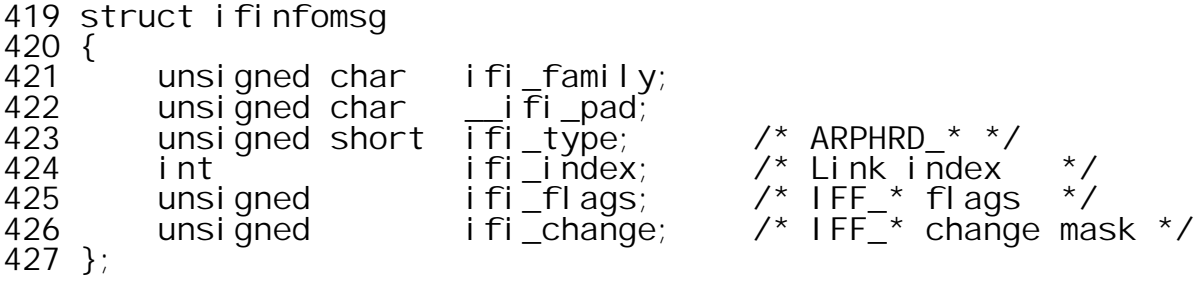

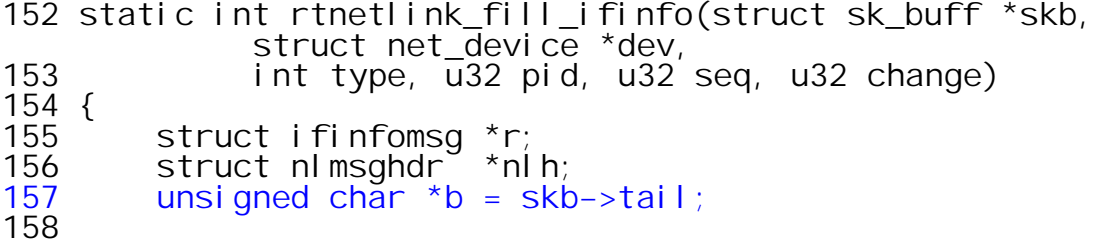

The NLMSG\_PUT macro builds the header. In this context *pid* which plays an important role in routing of these messages is 0.

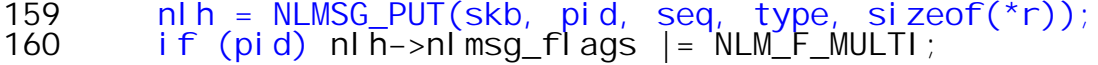

Fill in the interface information header.

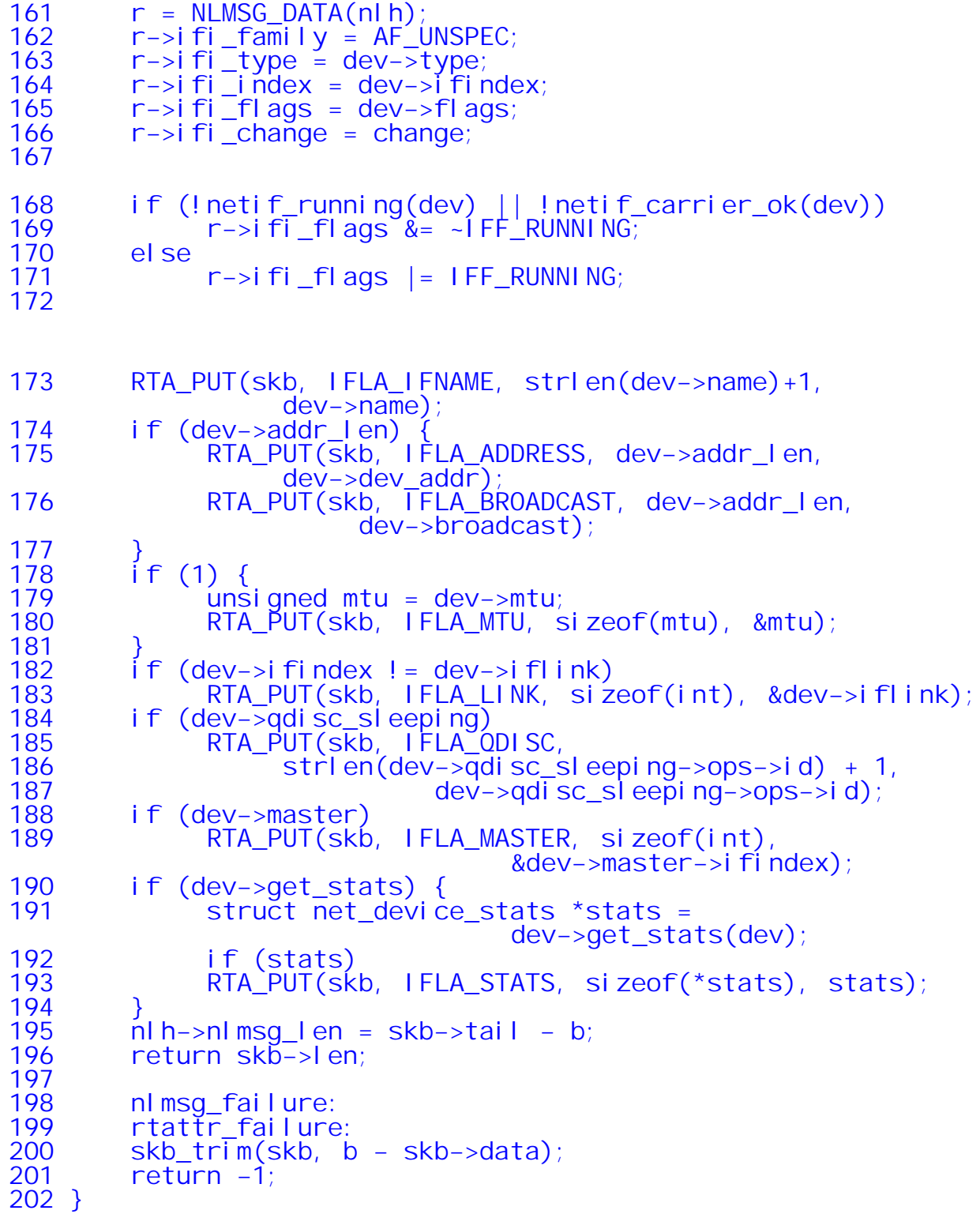

*RTA\_PUT* is a macro used to add information elements to the message.

 #define RTA\_PUT(skb, attrtype, attrlen, data) \ ({ if (skb\_tailroom(skb) < (int)RTA\_SPACE(attrlen)) goto rtattr\_failure; \  $\qquad$  rta fill(skb, attrtype, attrlen, data); })

It relies upon a collection of related macros...

64 65 #define RTA\_ALIGNTO 4 66 #define RTA\_ALIGN(len) ( ((len)+RTA\_ALIGNTO−1) & ~(RTA\_ALIGNTO−1) ) 67 #define RTA\_OK(rta,len) ((len) > 0 && (rta)->rta\_len >= sizeof(struct rtattr) && \ 68 (rta)−>rta\_len <= (len)) 69 #define RTA\_NEXT(rta, attrlen) RTA\_ALIGN((rta)−>rta\_len), \ 70 (struct rtattr\*)(((char\*)(rta)) + RTA\_ALIGN((rta)−>rta\_len))) 71 #define RTA\_LENGTH(len) (RTA\_ALIGN(sizeof(struct rtattr)) + (len)) 72 #define RTA\_SPACE(len) RTA\_ALIGN(RTA\_LENGTH(len))<br>73 #define RTA DATA(rta) ((void\*)(((char\*)(rta)) + 73 #define RTA\_DATA(rta) ((void\*)(((char\*)(rta)) + RTA\_LENGTH(0))) 74 #define RTA\_PAYLOAD(rta) ((int)((rta)−>rta\_len) −  $RTA$  LENGTH $(0)$ ) 75

The RTA\_PUT macro invokes the \_\_rta\_fill function to add the data to the packet.

107 void \_\_rta\_fill(struct sk\_buff \*skb, int attrtype, int attrlen, const void \*data) 108 {<br>109 109 struct rtattr \*rta;<br>110 int size = RTA LENO int size = RTA\_LENGTH(attrlen); 111

Here is where the actual (T, L, V) data is stored in the message.

```
112 rta = (struct rtattr*)skb_put(skb, RTA_ALIGN(size));
113 rta−>rta_type = attrtype;
114 rta−>rta_len = size;
       memory(RTA_DATA(rta), data, attrlen);116 }
```
478 void netlink\_broadcast(struct sock \*ssk, struct sk\_buff<br>479 \*skb, u32 pid, u32 group, int allocation) \*skb, u32 pid, u32 group, int allocation) { struct sock \*sk; 482 struct sk\_buff \*skb2 = NULL;<br>483 int protocol = ssk->protocol int protocol = ssk−>protocol; int failure = ; 486 /\* While we sleep in clone, do not allow to change socket list \*/ 487<br>488 netlink\_lock\_table(); for (sk = nl\_table[protocol]; sk; sk = sk−>next) { if (ssk == sk) continue; 493<br>494 if (sk−>protinfo.af\_netlink−>pid == pid || !(sk−>protinfo.af\_netlink−>groups&group))  $conti$  nue; 497<br>498 if (failure) { netlink\_overrun(sk); <sub>3</sub> continue; } 502<br>503 sock\_hold(sk); if (skb2 == NULL) { if (atomic\_read(&skb−>users) != 1) { skb2 = skb\_clone(skb, allocation); } else { skb2 = skb; atomic\_inc(&skb−>users); } 511<br>512 if (skb2 == NULL) { netlink\_overrun(sk) /\* Clone failed. Notify ALL listeners. \*/ failure = 1; } else if (netlink\_broadcast\_deliver(sk, skb2)) { netlink\_overrun(sk); } else skb2 = NULL; sock\_put(sk);<br>} } 522<br>523 netlink\_unlock\_table(); 524<br>525 if (skb2) kfree\_skb(skb2); kfree skb(skb); }

458 static \_\_inline\_\_ int netlink\_broadcast\_deliver(struct sock \*sk, struct sk\_buff 459 {

This is not normally configured in kernels I build. Here is the description from make xconfig:

This option will be removed soon. Any programs that want to use character special nodes like /dev/tap0 or /dev/route (all with major number 36) need this option, and need to be rewritten soon to use the real netlink socket.

```
460 #ifdef NL_EMULATE_DEV<br>461        if (sk->protinfo.a
461 if (sk−>protinfo.af_netlink−>handler) {
462 skb_orphan(skb);<br>463 sk->protinfo.af
463 sk−>protinfo.af_netlink−>handler(sk−>protocol, skb);
             return 0;
465 } else
466 #endif
467 if (atomic_read(&sk−>rmem_alloc) <= sk−>rcvbuf &&
468 !test_bit(0, &sk−>protinfo.af_netlink−>state)) {
469 skb_orphan(skb);
470 skb_set_owner_r(skb, sk);
471 skb_queue_tail(&sk−>receive_queue, skb);
472 sk−>data_ready(sk, skb−>len);
             return 0;
474<br>475
       return -1;
476 }
```
This code in net/ipv4/fib\_frontend.c contains the glue that eventually causes *fib\_magic* to be called. The resulting call causes the local and main tables to be updated.

```
631 struct notifier_block fib_inetaddr_notifier = {
             noti fier_call: fib_inetaddr_event,
633 };
634
635 struct notifier_block fib_netdev_notifier = {
             notifier_call: fib_netdev_event,
637 };
638
639 void __init ip_fib_init(void)
640 {
641 #ifdef CONFIG_PROC_FS
642 proc_net_create("route", 0, fib_get_procinfo);<br>643 #endif \overline{7}^* CONFIG PROC FS ^*/7* CONFIG_PROC_FS *644
645 #ifndef CONFIG_IP_MULTIPLE_TABLES<br>646    Iocal table = fib hash in
646 local_table = fib_hash_init(RT_TABLE_LOCAL);
             main_table = fi b_hash_init(RT_TABLE_MAIN);
648 #else<br>649
             fib rules init();
650 #endif
651<br>652
652 register_netdevice_notifier(&fib_netdev_notifier);
              reğister_inetaddr_notifier(&fib_inetaddr_notifier);
654 }
```
For the purposes of FIB (routing table) management , two important notifiers reside in net/ipv4/fib frontend.c. These notifiers were registered during IP initialization at boot time.

```
631 struct notifier_block fib_inetaddr_notifier = {
         noti fi er_call: fi b_i netaddr_event,
633 };
634
635 struct notifier_block fib_netdev_notifier = {
636 notifier_call:fib_netdev_event,
637 };
638
639 void __init ip_fib_init(void)
640 {
641 #ifdef CONFIG_PROC_FS
642 proc_net_create("route",0,fib_get_procinfo);
643 #endif/* CONFIG_PROC_FS */
644
645 #ifndef CONFIG_IP_MULTIPLE_TABLES
646 local_table = fib_hash_init(RT_TABLE_LOCAL);<br>647 main table = fib_hash_init(RT_TABLE_MAIN);
         main_table = fi b_ hash_ in t (RT_TABLE_MAI);
648 #else
         fib_rules_init();
650 #endif
651<br>652
652 register_netdevice_notifier(&fib_netdev_notifier);
          register\overline{\phantom{a}}inetaddr\overline{\phantom{a}}notifier(&fib\overline{\phantom{a}}inetaddr\overline{\phantom{a}}notifier);
654 }
655
 14 struct notifier block
 15 {
         int (*notifier_call)(struct notifier_block *self, unsigned
                 l ong, voi d \rightarrow);
 17 struct notifier_block *next;
         int priority;
 19 };
```

```
866 int register_netdevice_notifier(struct notifier_block *nb)
867 {
        return notifier_chain_register(&netdev_chain, nb);
869 }
```
575 static int fib\_inetaddr\_event(struct notifier\_block \*this, unsigned long event, v 576 {<br>577 struct in ifaddr \*ifa = (struct in ifaddr\*)ptr; 578<br>579 579 switch (event) { 580 case NETDEV\_UP: 581 fib\_add\_ifaddr(ifa);<br>582 ft\_cache\_flush(-1); 582 rt\_cache\_flush(−1); break; 584 case NETDEV\_DOWN: 585 fib\_del\_ifaddr(ifa);<br>586 fif(ifa->ifadev&& 586 if (ifa−>ifa\_dev && ifa−>ifa\_dev−>ifa\_list == NULL){ 587 /\* Last address was deleted from this interface. 588  $\overrightarrow{z}$  Disable IP. 589<br>590 590 fib\_disable\_ip(ifa−>ifa\_dev−>dev, 1); 591 } else { rt\_cache\_flush(-1); 593<br>594 break; 595<br>596 return NOTIFY DONE; 597 } 459 static void fib\_add\_ifaddr(struct in\_ifaddr \*ifa) 460 {<br>461 461 struct in\_device \*in\_dev = ifa−>ifa\_dev; 462 struct net\_device \*dev = in\_dev−>dev; 463 struct in\_ifaddr \*prim = ifa;<br>464 u32 mask = ifa->ifa mask; 464 u32 mask = ifa−>ifa\_mask; 465 u32 addr = ifa−>ifa\_local; 466 u32 prefix = ifa−>ifa\_address&mask; 467<br>468 468 if (ifa−>ifa\_flags&IFA\_F\_SECONDARY) { 469 prim = inet\_ifa\_byprefix(in\_dev, prefix, mask); 470 if (prim == NULL) { 471 **budget in the COV of the COV** of the MCRN\_DEBUG "fib\_add\_ifaddr: bug: prim ==  $NULL\n\cdot$ "); 472 return; 473<br>474 } 474 } 476 fib\_magic(RTM\_NEWROUTE, RTN\_LOCAL, addr, 32, prim); 477<br>478 478 if (!(dev−>flags&IFF\_UP)) return; 480

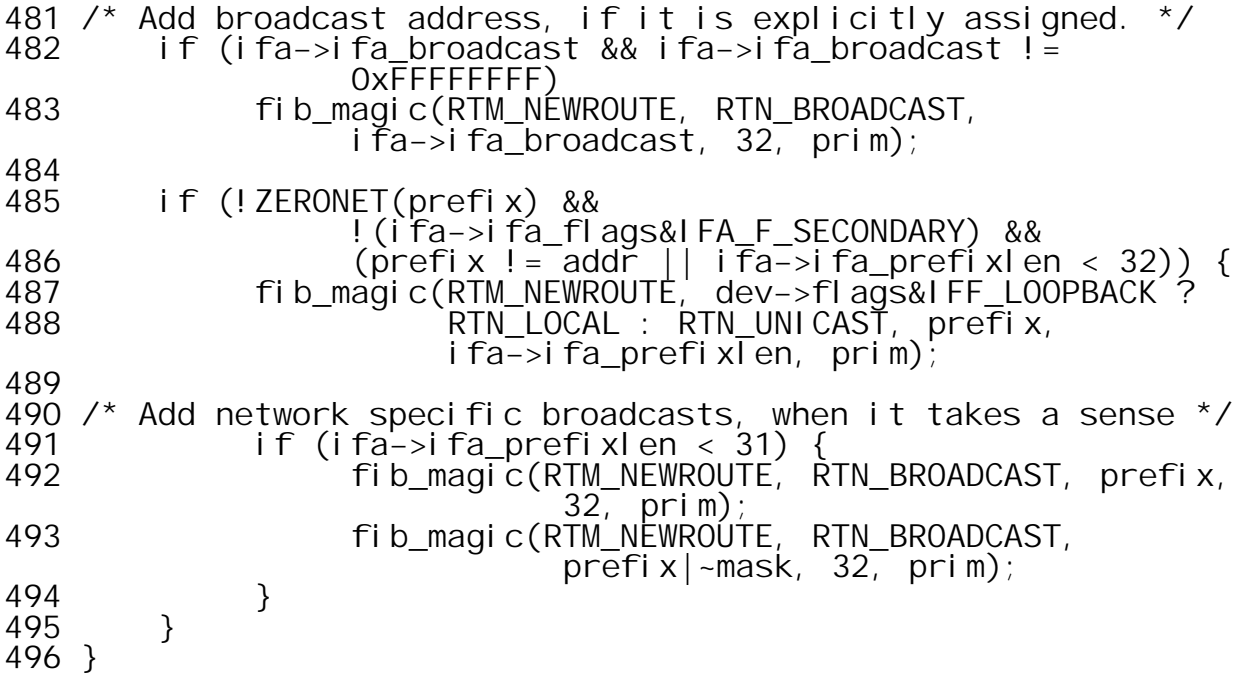

```
417 static void fib_magic(int cmd, int type, u32 dst, int
                                     dst_len, struct in_ifaddr *ifa)
418 {<br>419
419 struct fib_table * tb;<br>420 struct {
420 struct {
421 struct nlmsghdrnlh;
422 struct rtmsgrtm;
423 } req;
         struct kern_rta rta;
425<br>426
426 memset(&req.rtm, 0, sizeof(req.rtm));
         memset(&rta, 0, sizeof(rta));
428<br>429
429 if (type == RTN_UNICAST)
430 \text{tb} = \text{fib\_new\_table}(\text{RT\_TABLE\_MAIN});<br>431 else
431 else
              tb = fib new table(RT TABLE LOCAL);
433<br>434
434 if (tb == NULL)
              return;
436<br>437
437 req.nlh.nlmsg_len = sizeof(req);<br>438 req.nlh.nlmsg type = cmd;
438 req.nlh.nlmsg_type = cmd;<br>439 req.nlh.nlmsg flags =
         req. nl h. nl msq\overline{f}fl ags =
              NLM_F_REQUEST|NLM_F_CREATE|NLM_F_APPEND;
440 req. nl h. nl msg_pid = 0;<br>441 req. nl h. nl msq seq = 0;
         req. nl h. nlmsg_seq = 0;
442<br>443
443 req.rtm.rtm_dst_len = dst_len;
444 req.rtm.rtm_table = tb−>tb_id;
445 req.rtm.rtm_protocol = RTPROT_KERNEL;
446 req.rtm.rtm_scope = (type != RTN_LOCAL ? RT_SCOPE_LINK :
               RT_SCOPE_HOST);
447 req.rtm.rtm_type = type;
448<br>449
449 rta.rta_dst = &dst;
450 rta.rta_prefsrc = &ifa−>ifa_local;
         451 rta.rta_oif = &ifa−>ifa_dev−>dev−>ifindex;
452<br>453
453 if (cmd == RTM_NEWROUTE)
454 tb−>tb_insert(tb, &req.rtm, &rta, &req.nlh, NULL);
455 else
              456 tb−>tb_delete(tb, &req.rtm, &rta, &req.nlh, NULL);
457 }
```